# Gemeinde Niederneisen

Öffentlichkeit und Medien

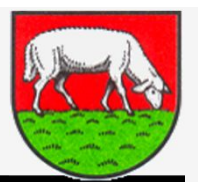

Im 3. Workshop des Öffentlichkeits- und Medienausschusses am **04.12.2019** zum Thema "Homepage **Gemeinde Niederneisen"** wurden folgende Punkte behandelt:

- 1. Vergleichende Betrachtung CMS (Wordpress, Joomla) Manuel Beck
- **2. Auswahl Template CMS** Team
	- 3. Weitere Schritte festlegen Team
		- Installation CMS/Administration
- 4. Vorschlag Feingliederung Struktur **Alfred Rauner** Alfred Rauner
- 5. Themen mit Inhalten füllen Team Team Team
- 6. Online-Termin -> Neujahres-Empfang? Team
- **1.** T. Neuer Termin / Fahrplan WS Team

#### Ausschuss für Öffentlichkeitsarbeit und Medien (neu)

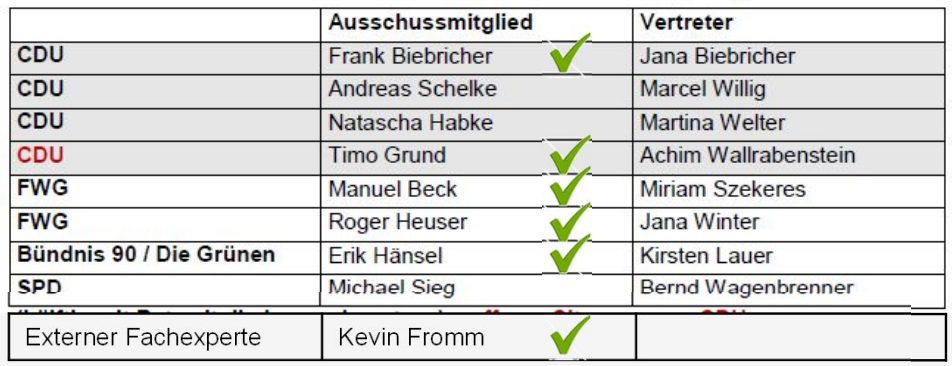

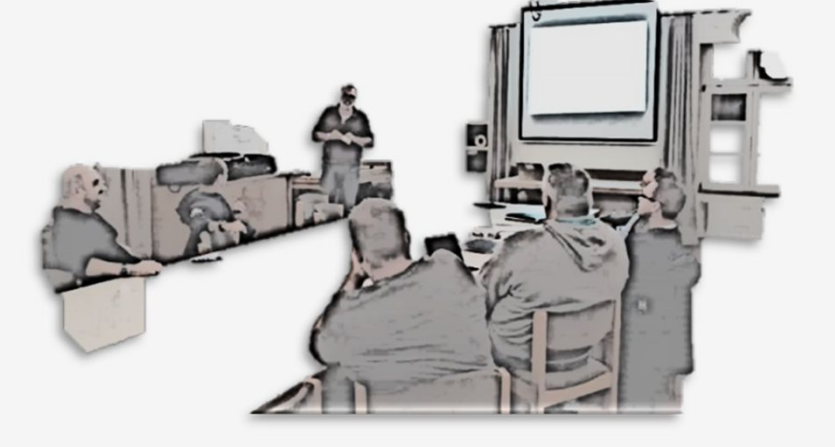

## **1. Vergleichende Betrachtung CMS (Wordpress, Joomla)**

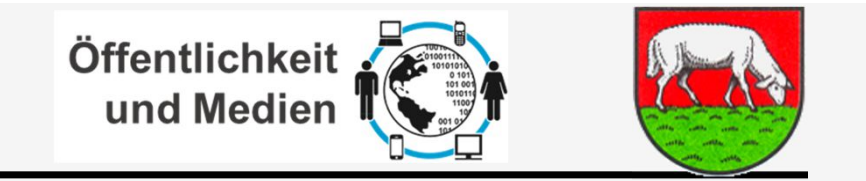

Ein Content Management System (CMS) ist eine Software, die genutzt wird, um Webinhalte bzw. Content zu verwalten. Im CMS werden Inhalte in Text, Bild oder Videoform geplant und bearbeitet.

Bei der Verwendung eines Content Management Systems sind Programmierkenntnisse auf Seiten des Nutzers weitgehend überflüssig, so dass auch Laien selbstständig eine Website pflegen können. Inhalt und Design sind bei einem CMS klar getrennt. Dies hat den Vorteil, dass man als Nutzer an den Inhalten arbeiten kann, ohne das Design berücksichtigen zu müssen, da dies automatisch angepasst wird. Außerdem können mehrere Nutzer gleichzeitig an einer Website arbeiten.

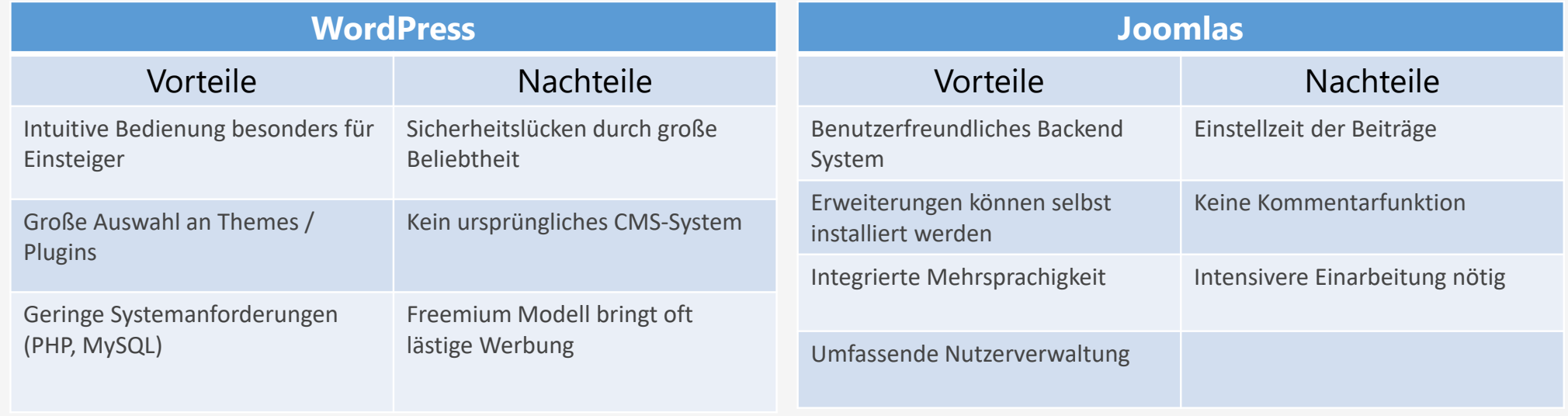

#### **1. Vergleichende Betrachtung CMS (Wordpress, Joomla)**

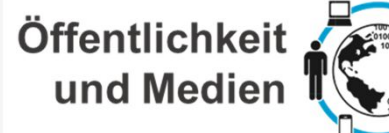

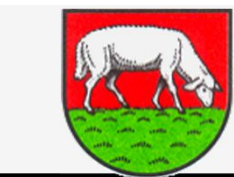

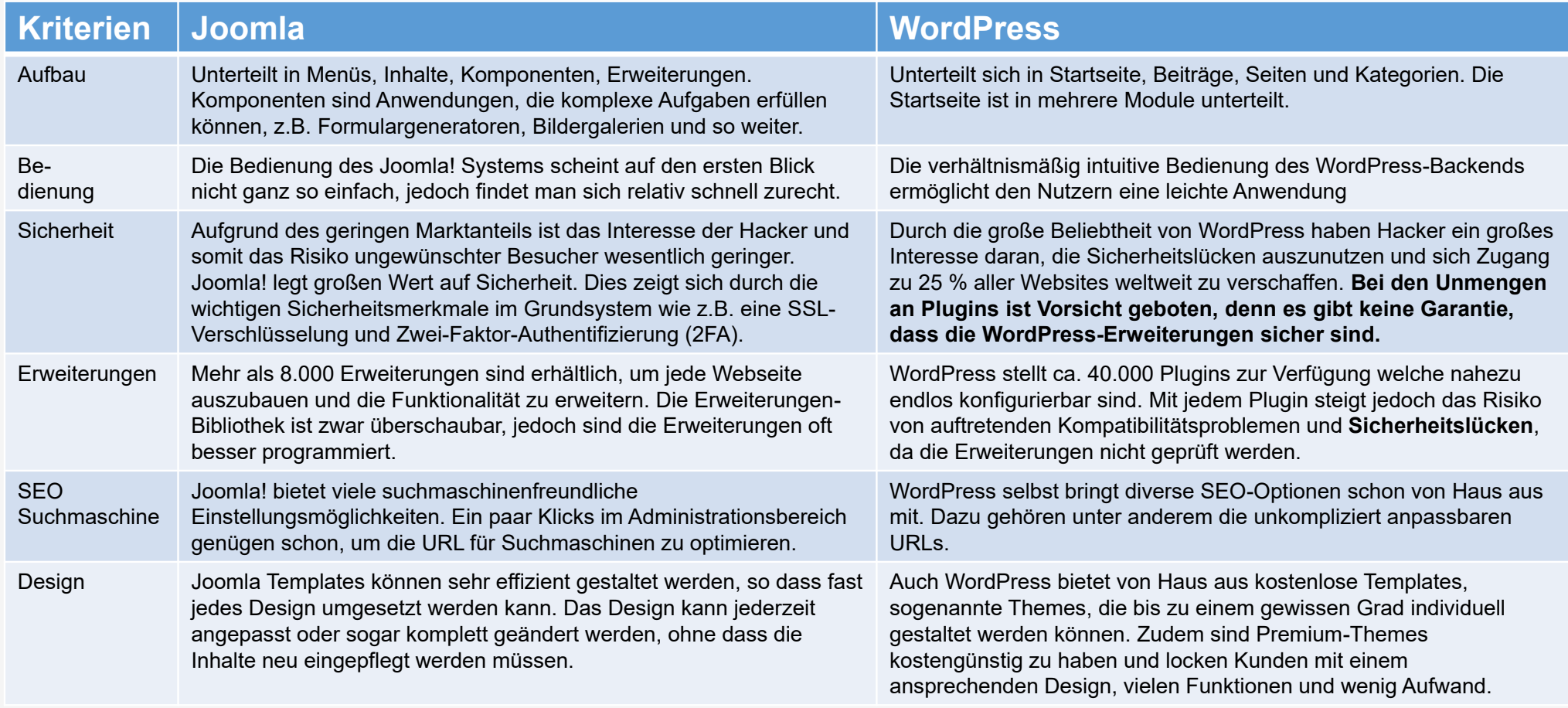

#### **2. Auswahl Template CMS**

**Der bewertete Vergleich, unter Berücksichtigung der vom Ausschuss festgelegten Relevanz, ergab eine einstimmige Entscheidung für "Joomla".**

Öffentlichkeit und Medien

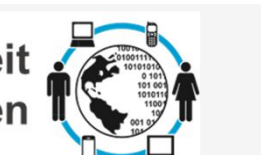

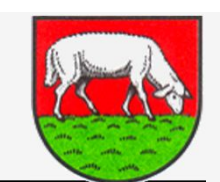

 $\overline{\mathbf{4}}$ 

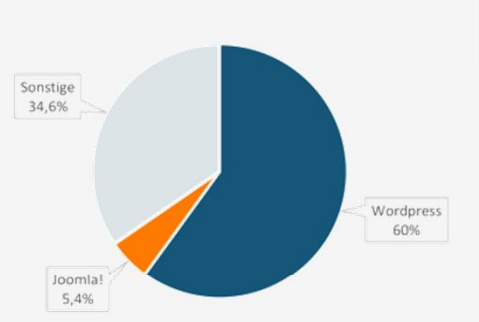

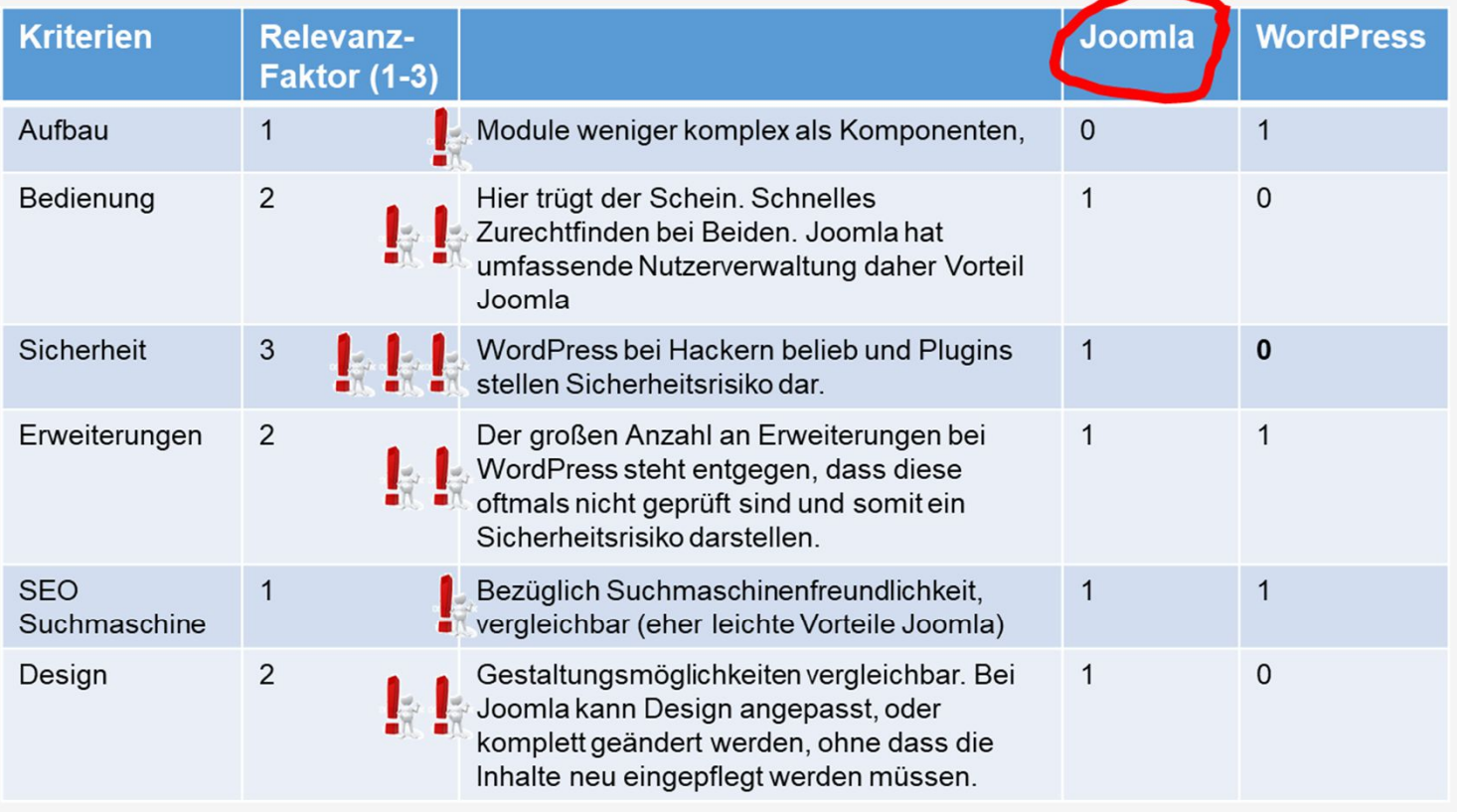

**Auswertung (Wertpunkt x Relevanzfaktor)** 

#### **3. Weitere Schritte**

**Die Installation des CMS, die Erstellung der Templates und Administration CMS während des Aufbaues wurden festgelegt** Öffentlichkeit und Medien

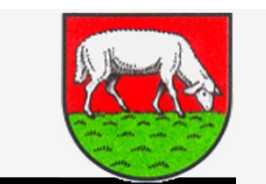

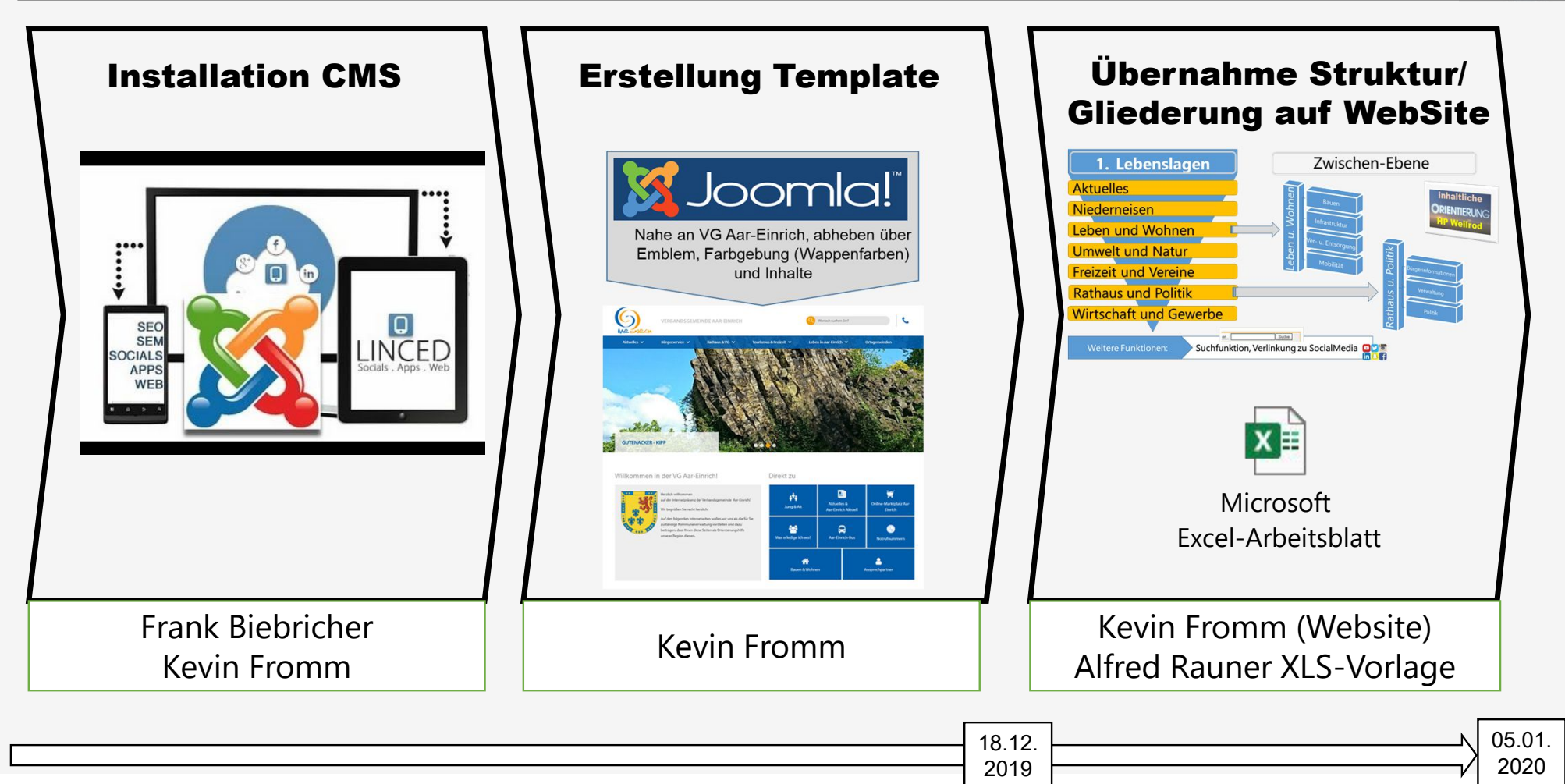

#### **4. Feingliederung**

**Auf Basis der Lebenslagen aus dem 2. Workshop 2019 zum Thema Homepage wurde die folgende Feingliederung vorgestellt und beschlossen.**

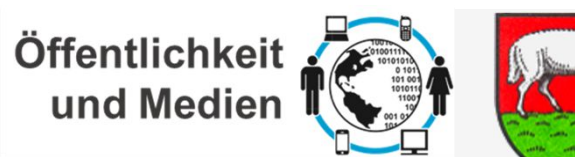

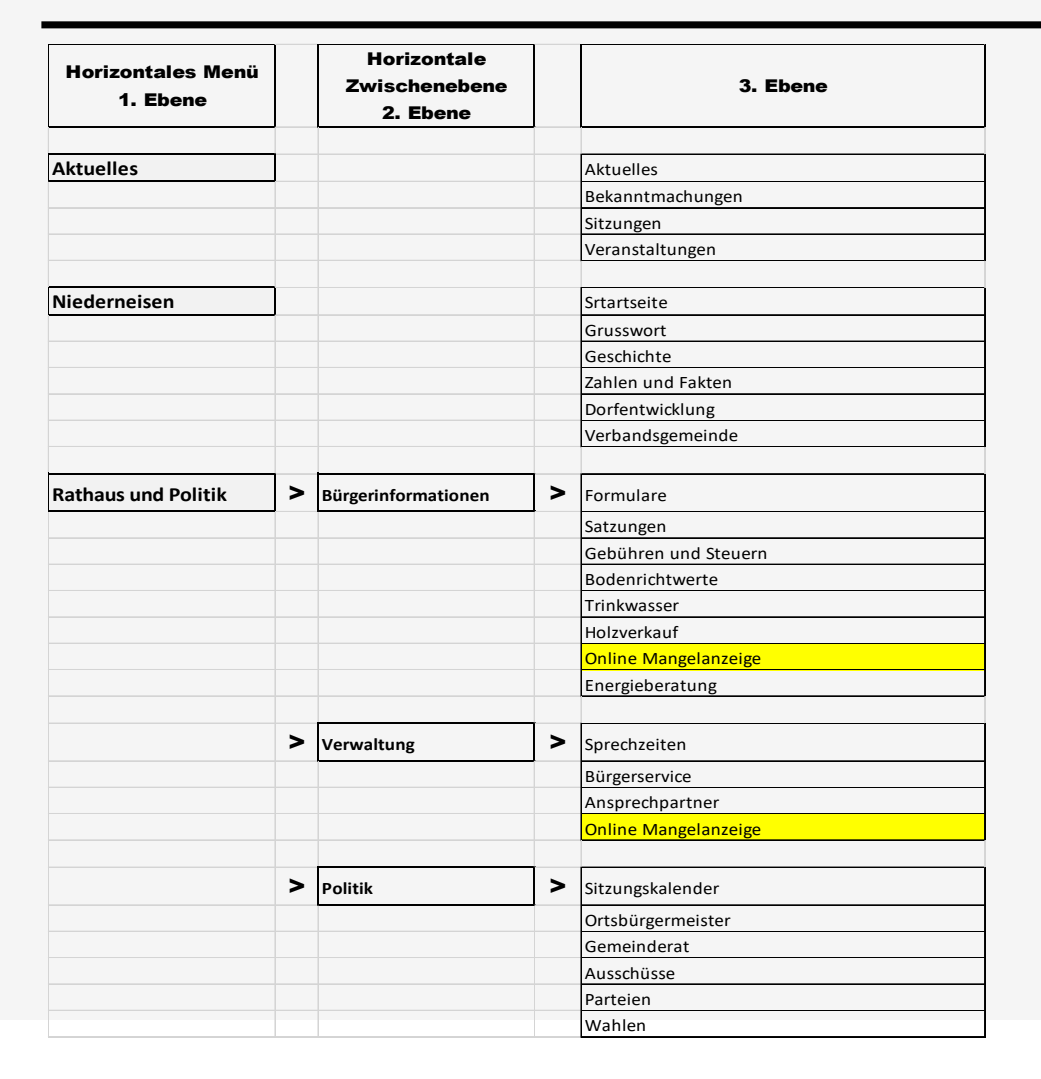

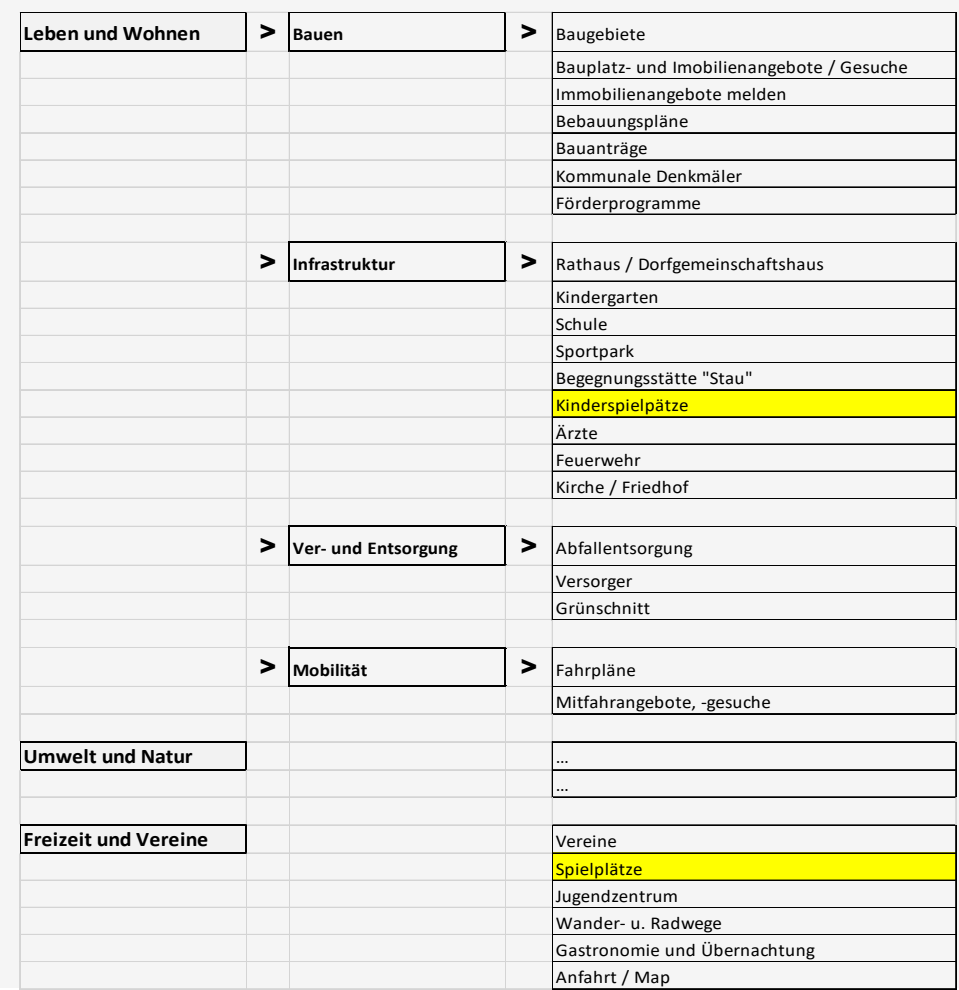

#### **Tagesordnungspunkte 5 bis 7**

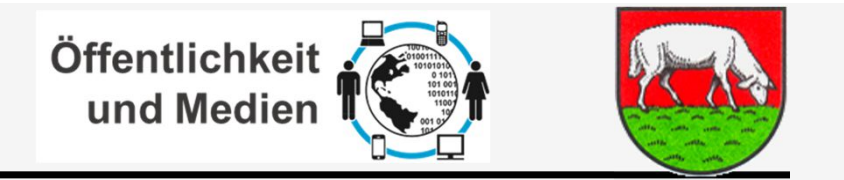

#### **5. Themen mit Inhalten füllen**

- Es geht nicht nur darum die einzelnen Themen erstmalig zu befüllen, sondern auch auf die nachhaltige Verantwortung zur Aktualisierung.
- Thema muss in der nächsten Ausschusssitzung nochmal aufgegriffen werden. **Verantw.: Armin Bendel T: nächste Ausschusssitzung**
- Vorab soll die Gliederung umgesetzt werden und beispielhaft einige Dokumente eingestellt werden. **Verantw.: Kevein Fromm / Alfred Rauner T: Nächste Ausschusssitzung**

#### **6. Online-Termin Neujahresempfang am 05.01.2020 ?**

- Die WebSite bereits auf dem Neujahres-Empfang online vorzuführen wird nicht als zwingend erachtet.
- Bei einer Vorführung sollten einige Inhalte von allgemeinem Interesse dann auch vorzeigbar sein. Das ist bis zu diesem Termin nicht machbar. Der Hinweis auf die künftige Homepage als *Teil* unseres neuen Kommunikationskonzeptes und die Präsentation des Layouts der WebSite sollte genügen und ist auch bis dahin umzusetzen.

### **7. Neuer Termin / Fahrplan WS**

- In der Sitzung wurde als neuer Termin vereinbart 15.01.2020, 19:00 Uhr **Nachrichtlich:** Dieser Termin kann nicht stattfinden, da zeitgleich der Gemeinderat tagt.
- Laut Terminplan der Ausschüsse 2020 sind als reguläre Sitzungstermine des Medienausschusses genannt: 08.01.2020, 03.03.2020, 23.06.2020, 25.08.2020, 10.11.2020.
- **Als nächsten Sitzungstermin bitte den 08.01.2020, 19:00 Uhr vormerken. -> Einladung Armin Bendel**

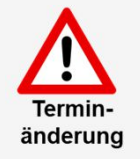